# Liczba prawie palindromiczna **(prawie-palindrom)**

Limit pamieci: 32 MB Limit czasu: 0.50 s

Liczbe naturalna nazywamy *palindromiczna*, jeżeli czytana od lewej jest taka sama jak czytana od prawej. Na przykład liczby 121 oraz 777 są palindromiczne, zaś liczby 123 oraz 225 nie są.

Liczbę naturalną nazywamy *prawie palindromiczną*, jeżeli różni się o 1 od jakiejś liczby palindromicznej. Przykładowo: liczby 122 oraz 776 są prawie palindromiczne, zaś liczby 123 oraz 225 nie są.

Napisz program, który: wczyta liczbę naturalną  $N$ , wyznaczy czy jest ona palindromiczna lub prawie palindromiczna i wypisze wynik na standardowe wyjscie. ´

## **Wejscie ´**

W pierwszym wierszu wejścia znajduje się jedna trzycyfrowa liczba naturalna  $N$ .

# **Wyjscie ´**

Jeżeli  $N$  jest palindromiczna, należy wypisać TAK. W przeciwnym przypadku, jeżeli  $N$  jest prawie palindromiczna, należy wypisać PRAWIE. W przeciwnym przypadku należy wypisać NIE.

#### **Ograniczenia**

 $100 \le N \le 999$ .

## **Przykład**

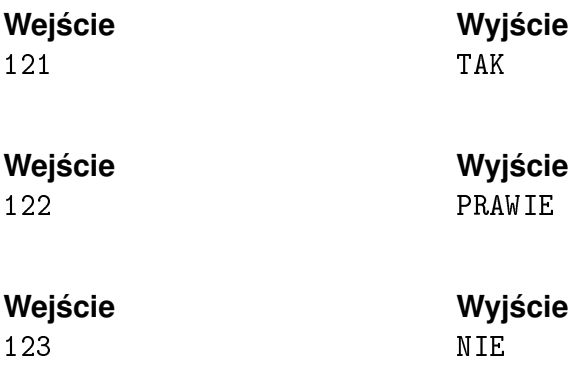